# SAP XI/PI: 1..N Message Split Interface without BPM

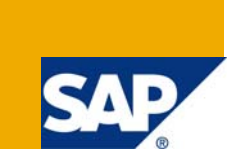

### **Applies to:**

SAP XI 3.0, PI 7.0 and 7.1. For more information, visit the [Repository-based Modeling and Design homepage.](https://www.sdn.sap.com/irj/sdn/soa-modeling)

### **Summary**

This paper discusses about a catch in SAP XI/PI for generating multiple output messages with a single 1..N mapping function thus sending the messages to the destination system independently.

**Author:** VijayaShankar Konam (VJ for the SDN Community Members☺)

**Company:** FUJITSU Consulting (USA)

**Created on:** 09 December 2008

### **Author Bio**

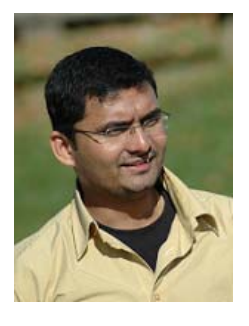

VijayaShankar Konam is an SAP certified NetWeaver (SAP XI/PI) consultant at Fujitsu Consulting (USA). He has prior experience in Microsoft .NET technologies and SQL Server 2005. He has been recognized as one of the Top Contributors 2008 group at sdn.sap.com.

## **Table of Contents**

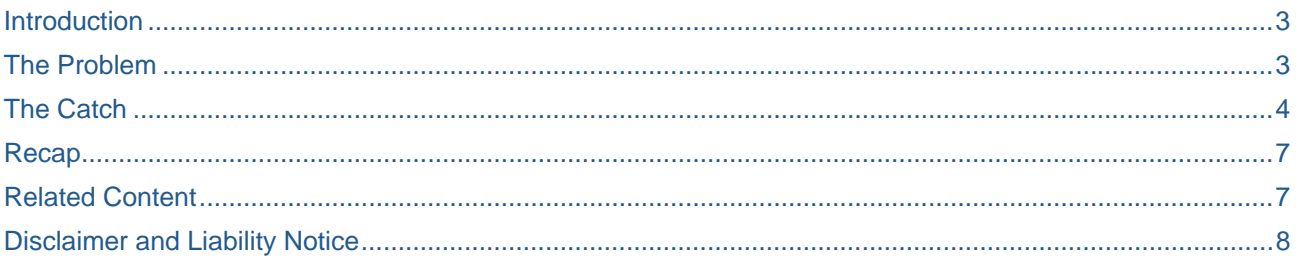

### <span id="page-2-0"></span>**Introduction**

I would like to discuss a simple technique to achieve a very common scenario in this article.

A requirement like multiple structures (combination of Header and Line Items repeating) from the source might need to be split into separate messages (Set of Header and Multiple Line items) on the target side. To achieve this scenario, one would normally think of using 1..N mapping in the message mapping and thus producing multiple messages for the target. But creation of a 1..N message mapping mandates 1..N Interface mapping and henceforth the inevitable BPM.

Can't we do it without a BPM?

The answer is *Yes*. I would like to demonstrate this in detail in the following sections.

### **The Problem**

When one creates a mapping with the target message cardinality as 1..N, XI constraints the user to create an Interface mapping in which the target interface cardinality must also be 1..N.

When one tries to create 1..1 Interface mapping with 1..N mapping in it, XI does not let you activate the interfaces.

#### 1..N Message Map

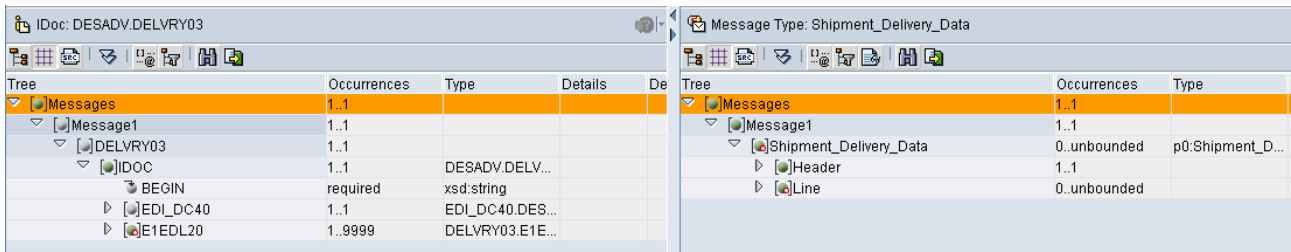

#### 1..1 Interface Map

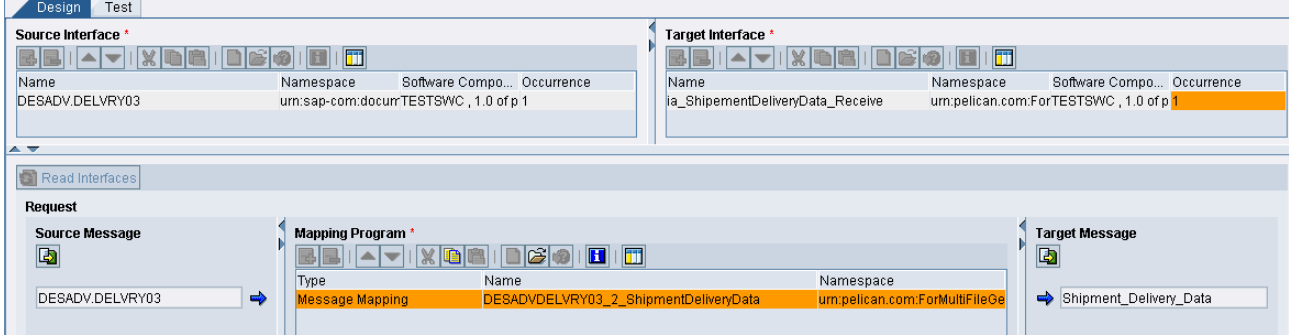

#### XI Error

Processing Log

Activation of the change list canceled

heck result for Interface Mapping DESADVDELVRY03\_2\_ShipmentDeliveryData | urn: .com:ForMultiFileGen

A Mapping program Message Mapping DESADVDELVRY03\_2\_ShipmentDeliveryData | urn: .com:ForMultiFileGen does not match the interface mapping. The number or frequencies of source or target messages for the message mapping are not identical to the number or frequencies of source or target interfaces.

Since XI does not let us create a 1..1 interface mapping, we would finally end up creating a 1..N interface mapping and that makes the requirement of BPM inevitable (Sadly, 1..N mappings are only supported by BPM).

### <span id="page-3-0"></span>**The Catch**

For realizing this requirement, One has to create a 1..1 mapping first and then a subsequent 1..1 Interface mapping.

#### 1..1 Message Mapping

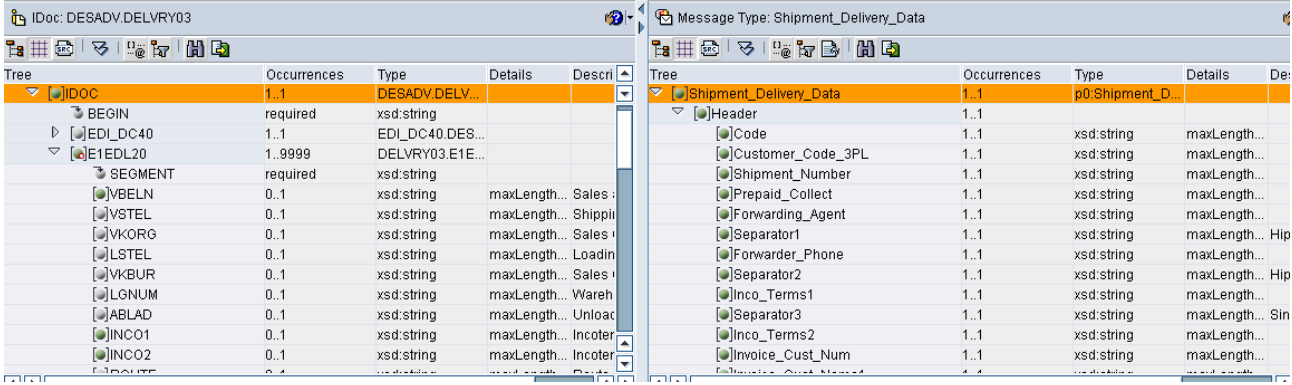

Now, save this message mapping in to a mapping template for using at the later time.

| Test<br>Desian<br>Messages           |                                               |             |         |                     |                                      |             |               |                |
|--------------------------------------|-----------------------------------------------|-------------|---------|---------------------|--------------------------------------|-------------|---------------|----------------|
| IOBFILIO OB<br>品 句  <br>$\mathbf{B}$ |                                               |             |         |                     |                                      |             |               |                |
| <b>DA IDOC: DESADV.DELVRY03</b>      | $\bullet$<br>Create Template Based on Mapping |             |         |                     | Message Type: Shipment_Delivery_Data |             |               |                |
|                                      |                                               |             |         |                     |                                      |             |               |                |
| <b>Tree</b>                          | Occurrences                                   | Type        | Details | Descri <sup>4</sup> | Tree                                 | Occurrences | Type          | <b>Details</b> |
| $\nabla$ [D] $\mathsf{IDOC}$         |                                               | DESADV.DELV |         | ⊟                   | ▽ Dishipment_Delivery_Data           |             | p0:Shipment_D |                |
| <sup>T</sup> BEGIN                   | required                                      | xsd:string  |         | $=$                 | $\triangledown$ [•] Header           | l1          |               |                |

Create a 1..1 Interface mapping and activate it.

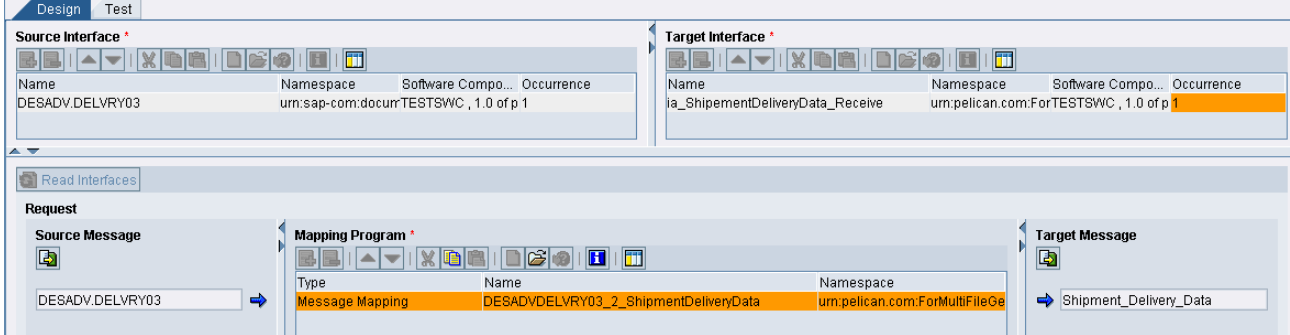

You should observe no errors.

 $\sqrt{R}$ 

Now comes the tricky part. Keeping the 1..1 interface mapping as it is, change the message mapping to 1..N.

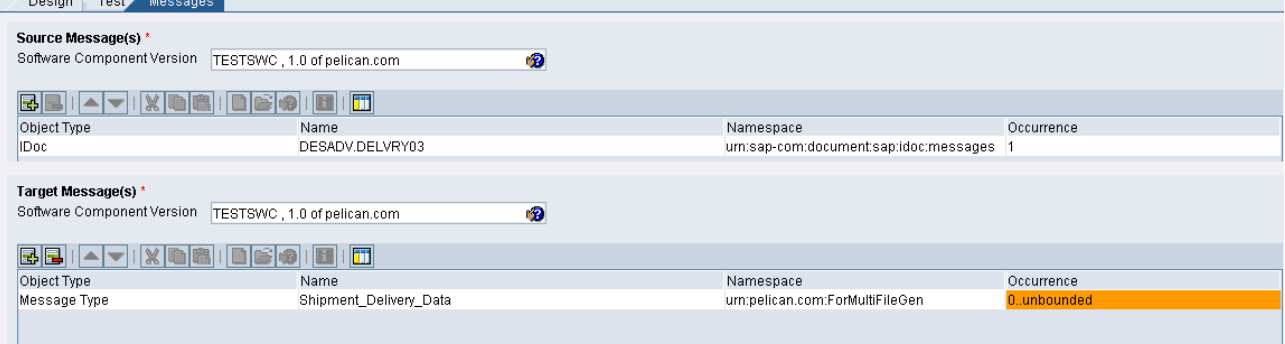

XI would complain that the target message mapping will no longer be valid because the target root node changed.

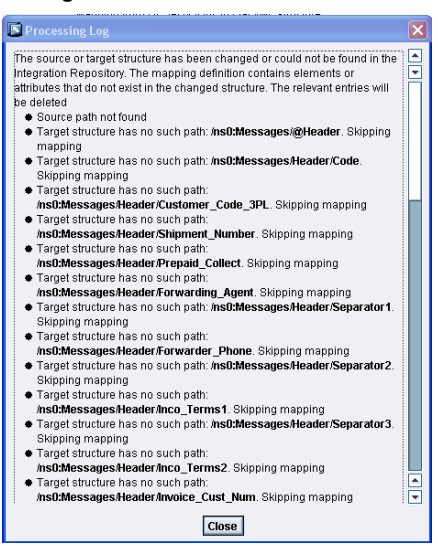

Now we can use the template that we have created previously to restore the mapping.

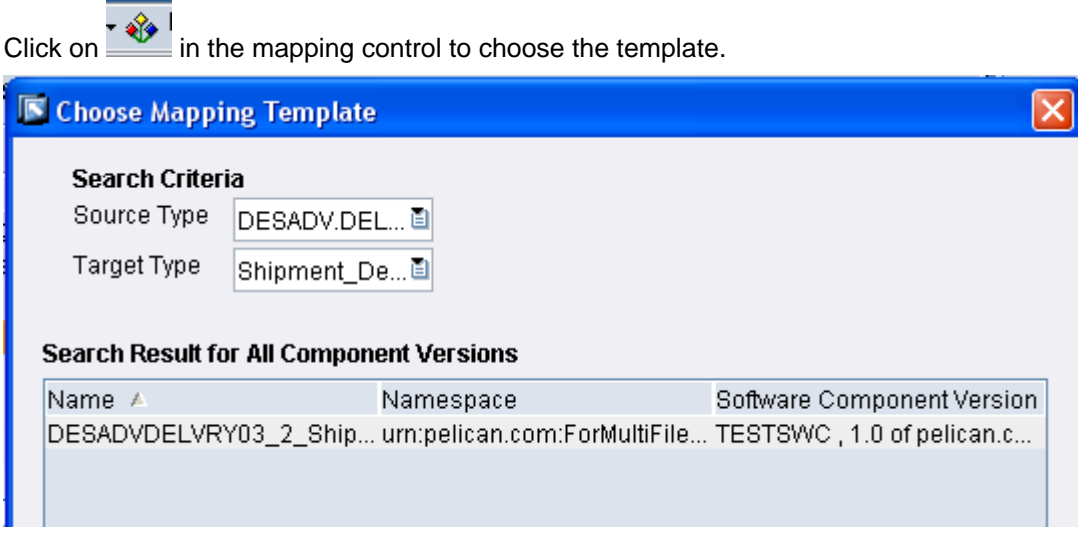

Now save the mapping and activate.

XI still thinks that the 1..1 interface mapping is still referring to a 1..1 message mapping. Now that we are done with the repository objects, move on to Directory objects.

**Note:** I would not be showing all the steps needed here except for the content conversion parameters of the receiver File adapter as an example. One can use any type of the receiver adapter for this. Everything is normal nothing tricky here..!!

Create the objects normally as we do for any of the asynchronous XI scenario.

Select file content conversion as the Message protocol.

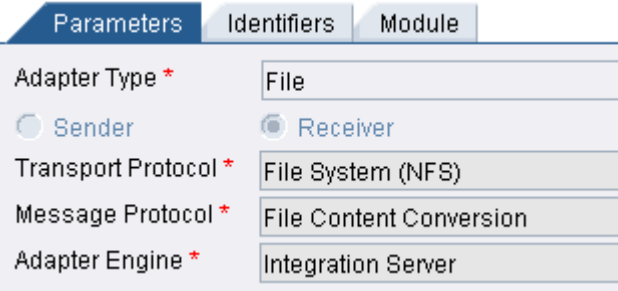

#### Configure the FCC parameters normally

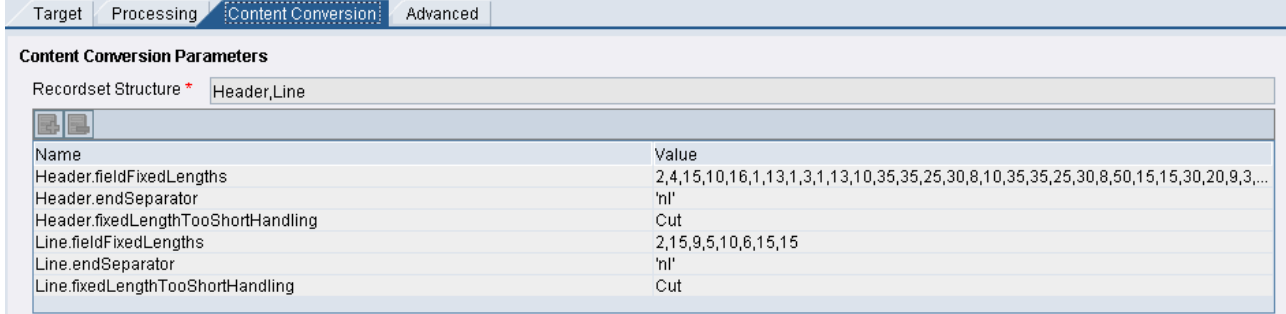

Run the interface. Surprisingly, XI creates multiple files for each of the Header and Line Items pairs from the source.

If the receiver side is a SOAP adapter, the web service would be called as many times as the number messages got split from the source.

### <span id="page-6-0"></span>**Recap**

To create an XI interface which can split the source in to multiple messages and send to the target system, BPM is not mandatory.

In order to create a 1..1 Interface mapping that points to a 1..N message mapping, one has to first create 1..1 message mapping and Interface mapping and activate the changes. Then we can change the mapping to 1..N to split the source in to multiple messages.

This scenario can be extended to any type of receiver adapter, so that the receiver would be called as many times the number of messages gets generated in the target message.

Examples could be like calling a web service for each of the data line or pairs of Header and Line Items from an IDoc etc.

Congratulations! You now have an interface which generates multiple output messages with a single configuration scenario and without BPM.

### **Related Content**

For more information, visit the [Repository-based Modeling and Design homepage.](https://www.sdn.sap.com/irj/sdn/soa-modeling)

### <span id="page-7-0"></span>**Disclaimer and Liability Notice**

This document may discuss sample coding or other information that does not include SAP official interfaces and therefore is not supported by SAP. Changes made based on this information are not supported and can be overwritten during an upgrade.

SAP will not be held liable for any damages caused by using or misusing the information, code or methods suggested in this document, and anyone using these methods does so at his/her own risk.

SAP offers no guarantees and assumes no responsibility or liability of any type with respect to the content of this technical article or code sample, including any liability resulting from incompatibility between the content within this document and the materials and services offered by SAP. You agree that you will not hold, or seek to hold, SAP responsible or liable with respect to the content of this document.